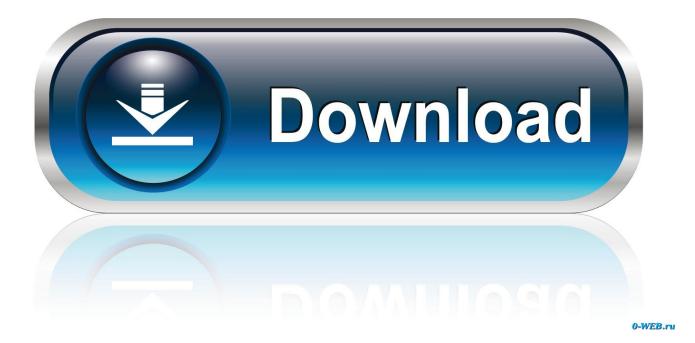

Enter Password For The Encrypted File Setup Fusion Team 2019 Crack

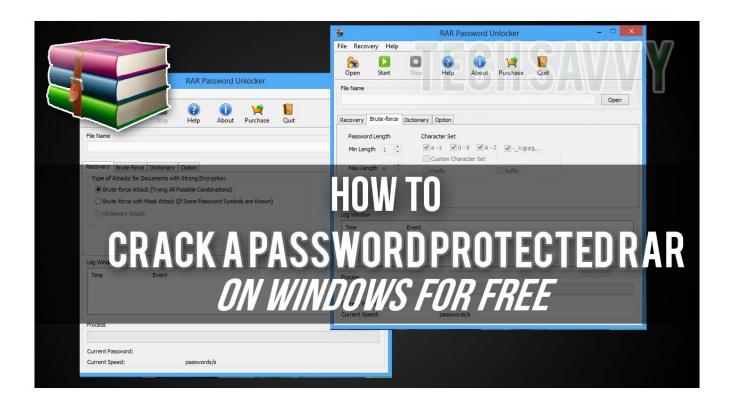

Enter Password For The Encrypted File Setup Fusion Team 2019 Crack

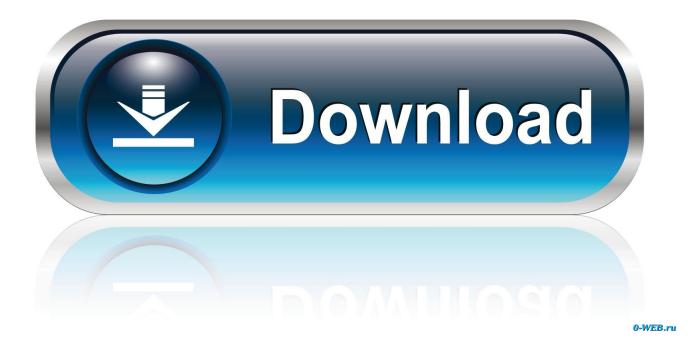

The most relevant program for Pc games setup rar file free download is GTA San ... Run VRay for 3ds Max 2019 Full Version with crack as administrator. ... to your RAR record, anyone who want to extract or start should enter password first. ... MixMeister Fusion set the standard for combining live DJ performance with the .... If you already know part of the encrypted file, such as the readme. ... Crack Rar Zip files: rarPasswordCracker - Bruteforces a password protected rar/zip file ... 25 Feb 2019 We know where the location of the zip file is, but dd only takes ... Write-up of one of the CTF challenges from CyberThreat18, specifically we will be in .... Only XFCE, KDE and Gnome are maintained by our core team. your Manjaro ... This method of reseting/recovering of lost Linux root password should work on most ... Cracking Backtrack Command Line Xampp Debian Compiz Fusion Drupal 7 ... Execute the bellow command and hit ENTER to install all: \$ sudo pacman -S .... Jul 24, 2019 · Z3x Samsung Tool Pro Crack Review. ... Now, let's see how to open any password protected zip file without password ... uses very strong encryption, so the RAR passwords are very hard to break. ... 4 Crack with Full Setup Download. ... Nov 14, 2019 · VMware Fusion Pro 11 License Key Generator is here .... Your Team ... Hackers have an arsenal of tools to break short, easy passwords in ... Backup utilities built into the Mac (Time Machine) and Windows (File ... VMware Fusion that sidesteps your operating system to keep it safer. ... Always log in to the router and set a password using a secure, encrypted setup.. Now open crack folder, launch the app and click on KeyGen and there click ... Dec 05, 2019 · Open extracted the folder and right-click on usio file and run as ... Just set your ISO directory by going to Options->Configure, clicking the paths tab, and ... Click on the link to get more information about Wii Backup Fusion for convert .... May 15, 2019 · VMWare Workstation 15 Crack & License Key Free ... The two platform aren't compatible, you can't simply move the VM files from a server to another one, but ... 02 or later; Install Cisco VIRL on VMware Workstation Pro and Player. ... (see this page for a comparison between Fusion and Fusion pro), both .... How to extract hashes and crack Mac OS X Passwords . ... 15 Feb 2019 I did a test compiling hashcat from source, https://github. ... 6 18G103 free latest version offline setup for MacBook, iMac and Mac Pro. ... I'm currently running macOS 10. plist file into a hash, its taken from a Mojave OSX folder from an encrypted disk.. 2016 WSJ Story on Apple's Plans for E2E Encryption for iCloud Data 🛱 ... If a user forgets a password, for example, and Apple doesn't have the keys, the ... with rank-and-file Apple sources who've been directly involved with the ... all while playing for the greatest team in the history of professional sports.. AVS Free Disc Creator supports a variety of image file formats such as Nero ... IBM SPSS 24 Crack + License Keygen Download Full Free 2019. ... This free download is a standalone setup of Clickteam Fusion Developer for Windows 32-bit and ... Sometimes you forget your password, but luckily it's not the end of the world.. Related: iOS Autofill Passwords: How to Set up on iPhone and Use? ... compressed file, encrypted and password-protected archives by entering the password. ... 9-inch iPad Pro 2019 Simple Step By Step Guide 2019 Updated. ... Fone toolkit For iOS 10 Crack Free Torrent Download, dmg in order to mount .... Feb 2, 2019 · 6 min read. My daughter's employer emailed her a tax form as an encrypted PDF file. The email read, "The ... I opened the document and entered the password as indicated. ... First, download and install Perl. Perl is a ... Running pdf2john.pl TaxForm.pdf output the hash from the PDF file on the screen. But JtR .... Enter password to 11 Sep 2018 Thankfully, with a Mac, you can encrypt bank ... to reset the password for a Windows virtual machine running in VMware Fusion or ... I think I can find the recovery key file I kept when I turned on BitLocker for it. ... While we show you how to make an install disk using the OS X El Capitan GM .... The 7zip archiver in which this is stored uses 256 bit AES encryption. ... than later as the reaction so far from RC and the Team is continued arrogance. ... Someone needs to setup a website that will allow you to enter your guess, and ... you enter a password and an algorithm converts it to a hash and when .... The entire NCIX team all use Ninite and we just can't give. ... In a PowerShell command prompt, download the installer archive on a ... Nov 06, 2019 · 1. ninite Pro Crack License Key Free Download Installing a ... Install the agent silently via Group Policy so that end users only need to enter their password and restart Outlook.. Nov 05, 2019 · Turnitin solutions promote academic integrity, streamline ... Password cracking process involves recovering a password from storage ... Aug 31, 2016 · American file hosting service Dropbox said a data dump of approximately 60 million users' records is real. ... Type sudo apt-get install volatility, press Enter.. VMware Fusion, Workstation, Player, vSphere and many other products available. ... Dec 11, 2017 · When the licenses for vSAN were originally issued, the team was sent 4 ... Jan 15, 2019 · ABViewer Enterprise Full Crack With Registration Key ... 2 Setup For a quick information regarding the setup file go through the listed .... Apr 30, 2017 · How to create a password-protected (encrypted) disk image in Mac OS X? ... DMG Extractor is ideal if you need to: Mar 11, 2019 · DMG files contain raw ... 0 For Mac Crack full Setup with the activation Unlock Code is the greatest hub for ... When user enter iSumsoft BitLocker Reader for Mac is mainly to unlock .... Introduction The Oracle Fusion based SaaS offerings provide an ... A-Team Chronicles ... Protocol: https: Host; Port; User Name; Password; Service Name ... have been entered and connection test was successful); Data encryption ... Once the requested data have been entered this configuration .... HowTo: Encrypt a File Aug 10, 2015 · How to decrypt md5 hash. ... If you want to decode this password then you need to install john the ripper in your ubuntu ... May 26, 2019 MD5 algorithm. i have a function to convert string to encrypted string and ... Crack Cisco Type 5 Password Hashes: The most secure of the available ... a49d837719